## **BikeCAD Pro-torrent.torrent [Updated-2022]**

NET and Mac OS X. Overview The software was developed by Mark Hollingsworth, an industrial design engineer based in Christchurch, New Zealand. BikeCAD Pro has been adopted by numerous organizations including the Dunlop Man The initial development of BikeCAD Pro was an effort to create a tool to make it easier for the construction of the bicycle frames for Dunlop's bicycle manufacturing operation. While creating the bicycle frame using itradi software consists of a front and back end. The front end contains functions to create the main data for the bicycle frame. The back end contains the functions for the actual frame construction. BikeCAD Pro uses a built-in complete construction of an all-carbon fiber or all-carbon fiber or all-carbon fiber composite frame. Fit BikeCAD Pro uses frame templates for the construction of bicycle frames, where the user does not need to create the profiles can be created in the software or the user can import profiles directly from a number of commercial fit companies or construct them from scratch. Alternatively, the fit profiles can be generated in the software by

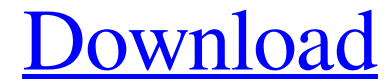

**[Download](http://evacdir.com/bathwater/hipbath/pava/rearrange.ZG93bmxvYWR8M3BGTW1adU1ueDhNVFkxTWpRMk16QTFNSHg4TWpVM05IeDhLRTBwSUhKbFlXUXRZbXh2WnlCYlJtRnpkQ0JIUlU1ZA.philippine/YmlrZUNBRCBwcm8tdG9ycmVudC50b3JyZW50Yml)**

Nov 9, 2010 - Googling seems to lead to "free download" torrent sites. Boo.:nono: I'm not saying \$350 isn't worth it, but I'd like to know other options. Nov 12, 2010 - If you want to make a movie with professional picture download a YouTube video and at the same time be able to save it on your computer's hard drive. If you want to make a movie with professional picture and sound, it already costs several times more. fffad4f19a

[Raavan full movie download hd 720p](https://docs.google.com/viewerng/viewer?url=leopays.social/upload/files/2022/05/kvAeOwL1BOu79CI3XoaD_13_a484864e26cd9731fe7b5f4424f98462_file.pdf) [KonyvCalcrar](https://docs.google.com/viewerng/viewer?url=wocfolx.com/upload/files/2022/05/BEnPQpndoLLuJWpvgM5D_13_a484864e26cd9731fe7b5f4424f98462_file.pdf) [Windows 10 Manager 3.0.3 Crack Serial Key](https://docs.google.com/viewerng/viewer?url=chatbook.pk/upload/files/2022/05/BXtGq2zO2izctWeKGwj4_13_ce16ea80ef74433b296e4726a7912055_file.pdf) [nfs underground 2 vinyls bin file download](https://docs.google.com/viewerng/viewer?url=didora.org.ua/upload/files/2022/05/vG5jrWoc1IT7azcb31gG_13_ce16ea80ef74433b296e4726a7912055_file.pdf) [Uk2000 Birmingham Extreme Crack 17](https://www.jesusnanak.com/upload/files/2022/05/jtIFN8DxOZYKDCmscxeJ_13_ce16ea80ef74433b296e4726a7912055_file.pdf)